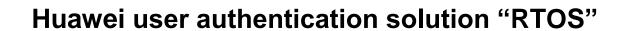

### **SECURITY TARGET**

Version 1.3

February 2021

Document Reference: HRTOS\_ST\_1.3

| DOCUMI   | DOCUMENT HYSTORY |                                       |  |  |  |  |
|----------|------------------|---------------------------------------|--|--|--|--|
| Revision | Date             | Changes description                   |  |  |  |  |
| 1.0      | 20-Jul-20        | Validation of 1 <sup>st</sup> version |  |  |  |  |
| 1.1      | 20-Oct-20        | Version Number Update                 |  |  |  |  |
| 1.2      | 29-Oct-20        | Document name change                  |  |  |  |  |
| 1.3      | 02-Feb-21        | Typo change within table on page 11   |  |  |  |  |

# Table of contents

| 1  |      | Identification of the evaluated product                       | 5  |
|----|------|---------------------------------------------------------------|----|
|    | 1.1  | Reference and version of the evaluated product                | 5  |
|    | 1.2  | Procedure to identify the evaluated product                   | 5  |
| 2  |      | Product description                                           | 6  |
|    | 2.1  | General Product description                                   | 6  |
|    | 2.2  | Functionalities of the Product                                | 6  |
|    | 2.3  | Product usage                                                 | 7  |
|    | 2.4  | Technical environment of the product                          | 7  |
|    | 2.5  | Evaluation platform                                           | 8  |
| 3  |      | Operational environment of the product                        | 9  |
|    | 3.1  | Product users                                                 | 9  |
|    | 3.2  | Product exploitation environment and assumptions              |    |
|    |      | 2.1 Physical aspects                                          |    |
|    |      | 2.3 Procedural aspects                                        |    |
|    | 3.   | 2.4 Connectivity aspects                                      |    |
|    | 3.3  | Protection offered by the product's environment               | 10 |
| 4  |      | Assets                                                        | 11 |
|    | 4.1  | User assets                                                   | 11 |
|    | 4.2  | Product assets                                                | 11 |
| 5  |      | Threats on the assets                                         | 12 |
|    | 5.1  | T1. Remote leak                                               | 12 |
|    | 5.2  | T2. Remote attacker intrusion                                 | 12 |
|    | 5.3  | T3. Bypassing the authentication or other access restrictions | 12 |
|    | 5.4  | T4. Gaining not granted access                                | 12 |
|    | 5.5  | T5. Altering the general product behavior                     | 12 |
| 6  |      | Specification of the security functions                       | 13 |
|    | 6.1  | F1. Identification/Authentication                             | 13 |
|    | 6.2  | F2. Trusted channel                                           | 13 |
|    | 6.3  | F3. Segregating users and configuration data                  | 13 |
| 7  |      | Threats Coverage                                              | 14 |
| 8  |      | Normative documents and evaluation methods                    | 15 |
| 9  |      | Annex A – Enhanced Level's Recommendations                    | 16 |
| 10 | )    | Annex B - OpenSSH configuration                               | 18 |
|    | 10.1 | Common parameters for ssh_config and ssd_config               | 19 |
|    | 10.2 | Specific parameters for sshd_config                           | 20 |

# **Abbreviations**

| Abbreviation | Description                                                               |
|--------------|---------------------------------------------------------------------------|
| AH           | Authentication Header                                                     |
| DAC          | Discretionary Access Control                                              |
| HMAC         | Hash-based Message Authentication Code                                    |
| RNG          | Random number generator.                                                  |
| RTOS         | Real-Time Operating System                                                |
| SoC          | System on Chip                                                            |
| SSH          | Secure Shell                                                              |
| UID          | User identifier, is a number assigned by Linux to each user on the system |
| GID          | Group Identifier                                                          |

### 1 IDENTIFICATION OF THE EVALUATED PRODUCT

### 1.1 Reference and version of the evaluated product

| Developer         | Huawei                                                                         |
|-------------------|--------------------------------------------------------------------------------|
| Product name      | RTOS                                                                           |
| Evaluated version | 207.6                                                                          |
| Technical domain  | Identification, authentification et contrôle d'accès + Communication sécurisée |

### 1.2 Procedure to identify the evaluated product

There is a file "/etc/RTOS-Release", with 0644 permission mode, which contains Huawei-RTOS version information.

By running 'cat /etc/RTOS-Release', users can get information about RTOS product.

```
HI1213-ATN950B ~ #
HI1213-ATN950B ~ # cat /etc/RT0S-Release
RT0S 207.6
HI1213-ATN950B ~ #
```

Figure 1: Checking the product version

#### 2 PRODUCT DESCRIPTION

#### 2.1 General Product description

The product specified by the present security target is Huawei RTOS, a highly-configurable Linux-based operating system for embedded devices, which has been developed to provide a good level of security as required in commercial environments.

RTOS is a general purpose; multi-user, multi-tasking Linux based operating system. It provides a platform for a variety of applications.

RTOS evaluation covers a potentially distributed network of systems running the evaluated version and its configurations as well as other peer systems operating within the same management domain.

The Security Functions consist in functions of RTOS that run in kernel mode plus some trusted processes running in user mode. These are the functions that enforce the security policy as defined in this Security Target. Tools and commands executed in user mode that are used by an administrative user need also to be trusted to manage the system in a secure way, but they are not considered to be part of the security functions.

The hardware, BIOS firmware and potentially other firmware layers between the hardware and the RTOS are considered to be part of the RTOS environment.

The RTOS includes standard networking applications, such as sshd, which allows accessing the RTOS via cryptographically protected communication channel.

System administration tools include the standard command line tools. The graphical user interface for system administration or any other operation is not included in the evaluated configuration.

The RTOS environment also includes applications that are not evaluated, but are used as unprivileged tools to access public system services. For example, a network server using a port above 1024 may be used as a normal application running without root privileges on top of the RTOS. Additional documentation is available and provides guidance on the way to set up such applications on the RTOS in a secure way.

#### 2.2 Functionalities of the Product

RTOS provides the following key security features:

- Identification and Authentication: The RTOS includes several ways to identify and authenticate the users (via the local console using username and password or via the SSH using password and public-key based authentication. The RTOS also offers a password quality enforcement mechanism as well as it is able to handle failed authentication attempts, accordingly to recommendations of [LINUX]. This feature includes also the ability for the RTOS to end user sessions after a period of inactivity
- Trusted Channel: Using the cryptographic communication protocols above mentioned (SSH) the RTOS is able to establish secure and trusted communication channel to and from other IT entities.
- Segregating users and configuration data: The RTOS offers to the users and/or authorized administrators the ability
  to modify the configuration of the RTOS and a Discretionary Access Control (DAC) which allow owner of named
  objects controlling the access permissions to these objects and enforcing configuration data that is accessed only by
  granted users.

#### 2.3 Product usage

The RTOS is a Linux-based multi-user multi-tasking operating system. It may provide services to several users, local or remote, at the same time. After successful login, the users get access to a general computing environment, allowing launching user applications, issuing user commands at shell level, creating and accessing files. It provides adequate mechanisms to separate the users and protect their data. Privileged commands are restricted to only administrative users.

The RTOS is also intended to operate in a networked environment with other instantiations of the RTOS as well as other well-behaved peer systems.

It is assumed that responsibility for the safeguarding of the user data protected by the RTOS can be delegated to human users of the RTOS if such users are allowed to log on and spawn processes on their behalf. All user data is under the control of the RTOS. The user data is stored in named objects, and the RTOS can associate a description of the access rights to that object with each named object.

The RTOS enforces controls such that access to data objects can only take place in accordance with the access restrictions placed on that object by its owner, and by administrative users. Ownership of named objects may be transferred under the control of the access control policies implemented by the RTOS.

The RTOS enforces discretionary access control policy, in which, access rights (e.g. read, write, execute) can be assigned to data objects with respect to subjects identified with their UID, GID and supplementary GIDs. Once a subject is granted access to an object, the content of that object may be used freely by the subject to influence other objects accessible to the same subject.

#### 2.4 Technical environment of the product

All security functions claimed in this security target that apply to physical devices compatible with the ARM64 V8 instruction set are not part of the evaluation scope.

The following physical hardware platforms, corresponding firmware, and components are supported by the RTOS:

- Hi1213 Soc based hardware device board
- Hi1610 Soc based hardware device board
- SD5573 Soc based hardware device board
- Hi1383 Soc based hardware device board
- SD8081 Soc based hardware device board

The evaluation scope is the RTOS for the Hi1213 Soc based hardware device board only.

### 2.5 Evaluation platform

The RTOS is tested on a Hi1213 Soc based hardware device board. This board contains physical peripheral devices (flash storage, network interface cards, serial interfaces) which can be used with the RTOS without affecting its security functions.

The figure below shows the process to customize and build the RTOS:

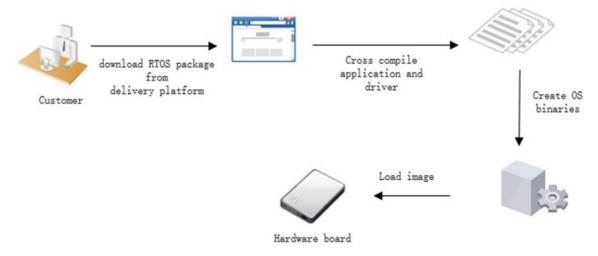

Figure 2: Customizing and building process

The cross compilation environment is a host machine installed with SUSE Linux enterprise server 12 sp5 x86\_64.

### 3 OPERATIONAL ENVIRONMENT OF THE PRODUCT

#### 3.1 Product users

Through its external interfaces, the RTOS support two users' profiles, which are:

- Regular users (shortly users)
- Administrators

Note: Users with "su" permissions are considered as administrators for the commands they are allowed to run with root privileges and only for these commands.

#### 3.2 Product exploitation environment and assumptions

Complementary to the general product description in the section 2.1, the following assumptions apply to the RTOS environment.

#### 3.2.1 Physical aspects

| A.PHYSICAL | It is assumed that the IT environment provides the RTOS with appropriate physical security, |
|------------|---------------------------------------------------------------------------------------------|
|            | commensurate with the value of the assets protected by the RTOS.                            |

#### 3.2.2 Personnel aspects

| A.MANAGE      | The RTOS security functionality is managed by one or more competent individuals. The system administrative personnel are not careless, willfully negligent, or hostile, and will follow and abide by the instructions provided by the guidance documentation. |
|---------------|----------------------------------------------------------------------------------------------------|
| A.AUTHUSER    | Authorized users possess the necessary authorization to access at least some of the information managed by the RTOS and are expected to act in a cooperating manner in a benign environment.                                                                  |
| A.TRAINEDUSER | Users are sufficiently trained and trusted to accomplish some task or group of tasks within a secure IT environment by exercising complete control over their user data.                                                                                      |

#### 3.2.3 Procedural aspects

| A.PEER.MGT  | All remote trusted IT systems and users are assumed to be under the same management control and security policy constraints. |
|-------------|----------------------------------------------------------------------------------------------------|
| A.PEER.FUNC | • • •                                                                                                    |

#### 3.2.4 Connectivity aspects

| A.CONNECT | The connections between a remote trusted IT systems using the serial interface of the hardware      |
|-----------|----------------------------------------------------------------------------------------------------|
|           | platform are physically or logically protected within the RTOS environment to ensure the integrity  |
|           | and confidentiality of the data transmitted and to ensure the authenticity of the communication end |
|           | points.                                                                                             |

### 3.3 Protection offered by the product's environment

The assumptions of the previous section allow ensuring that:

- No physical attack can be done on the devices hosting the RTOS.
- No spying or intrusion can been done on a legitimate console connection through the serial port.
- Administrator users are not attackers for the RTOS assets.

#### 4 ASSETS

#### 4.1 User assets

None users' assets are included in the default configuration of the product.

Only the home directory of the default regular user "rtos" is configured with the correct owner, group and privileges, as shown in the table of the next section.

#### 4.2 Product assets

The product assets are the functions implemented by the software product and the related configuration.

The security needs for the function are integrity and availability (regarding modification and erasure) of the directories including binaries and related libraries implementing those functions (also in memory after loading). Those elements are, for a regular user, at most read-only, and not executable for some of them.

The security needs for the configuration is handled by a subset of files and directories of the filesystem, with security needs on integrity and availability for most of them and confidentiality for a few ones.

The following table summarizes this security needs on the configuration.

| Config file |               | Description                                                                     | Sp. |        |   | Group |       |   |    |        |   |        |      |      |
|-------------|---------------|---------------------------------------------------------------------------------|-----|--------|---|-------|-------|---|----|--------|---|--------|------|------|
| Path        | Filename      |                                                                                 |     | rights |   | ri    | right |   | ri | rights |   | /Group |      |      |
| /etc/       | group         | user group file                                                                 | -   | r      | w | -     | r     | - | -  | r      | - | -      | root | root |
| /etc/       | issue         | prelogin message and identification file                                        | -   | r      | W | -     | r     | - | -  | r      | - | -      | root | root |
| /etc/       | issue.net     | identification file for telnet/SSH sessions                                     | -   | r      | w | -     | r     | - | -  | r      | - | -      | root | root |
| /etc/       | login.defs    | shadow password suite configuration                                             | -   | r      | W | -     | r     | - | -  | r      | - | -      | root | root |
| /etc/pam.d/ | *             | Configurations for PAM services                                                 | -   | r      | w | -     | r     | - | -  | r      | - | -      | root | root |
| /etc/       | passwd        | User account database                                                           | -   | r      | W | -     | r     | - | -  | r      | - | -      | root | root |
| /etc/       | profile       | For specifying system wide environment and startup programs; used by all users; | -   | r      | w | -     | r     | - | -  | r      | - | -      | root | root |
| /etc/       | rsyslog.conf  | rsyslogd configuration file                                                     | -   | r      | W | -     | -     | - | -  | -      | - | -      | root | root |
| /etc/       | shadow        | shadowed password file                                                          | -   | r      | w | -     | -     | - | -  | -      | - | -      | root | root |
| /etc/ssh/   | ssh_config    | OpenSSH SSH client configuration file (for all users)                           | -   | r      | w | -     | -     | - | -  | -      | - | -      | root | root |
| /etc/ssh/   | sshd_config   | OpenSSH SSH daemon configuration file                                           | -   | r      | W | -     | -     | - | -  | -      | - | -      | root | root |
| /home/rtos  | All directory | Default user directory                                                          | -   | r      | w | X     | r     | - | x  | -      | - | -      | rtos | rtos |

#### 5 THREATS ON THE ASSETS

This chapter describes the threats scenarios on the assets to be protected by the product in the following way:

<u>A threat agent</u> *makes an action* on **the asset**. The assets are sometimes functional as for instance **the behavior of the product** or **the behavior of the product environment**.

#### Threat agents:

This security target uses the following threat agents in the threats definitions:

- Remote attacker
- Local attacker without credentials
- Local/remote attacker with credentials (simple user trying privilege escalation)

#### 5.1 T1. Remote leak

A remote attacker leaks the trusted channel information.

This information can be for instance user credentials the attacker will use to gain access to the evaluated product.

#### 5.2 T2. Remote attacker intrusion

A remote attacker modifies with consistency the trusted channel information.

This modification allows for instance to execute commands or binary code on the evaluated product.

#### 5.3 T3. Bypassing the authentication or other access restrictions

A remote or local attacker without credentials gains access on the evaluated product.

### 5.4 T4. Gaining not granted access

A local or remote attacker with credentials gains not granted access on the evaluated product.

### 5.5 T5. Altering the general product behavior

An attacker alters the general product behavior.

#### **6** SPECIFICATION OF THE SECURITY FUNCTIONS

#### 6.1 F1. Identification/Authentication

This is a composite function which includes:

- The ability for the RTOS to associate a reliable identity to the current user (i.e; the user cannot do actions on behalf to another user)
- The ability for the RTOS to ensure the authenticity of the current user trying to open a session, based on a password (console/ssh log in) or a public/private key (ssh log in)
- The ability for the RTOS to lock/close session in case of a period of inactivity
- Other hardening properties from [Linux], such as password complexity enforcement.

This security function is based on the GNU/Linux PAM (Pluggable Authentication Module), configured as per the enhanced level of [LINUX], when applicable.

#### 6.2 F2. Trusted channel

Using the cryptographic communication protocol SSH, the RTOS is able to establish secure and trusted communication channel to and from other IT entities.

This security function is based on the OpenSSH server, configured as per [SSH] recommendations, when applicable. The "Annex B - OpenSSH configuration" reminds all the [SSH] recommendations.

#### 6.3 F3. Segregating users and configuration data

The RTOS offers to the users and/or authorized administrators the ability to modify the configuration of the RTOS and a Discretionary Access Control (DAC) which allow owner of named objects to control the access permissions to these objects and enforcing configuration data is accessed only by granted users.

This security function is based on the GNU/Linux access control and configuration, configured as per the enhanced level of [LINUX], when applicable. The "Annex A – Enhanced Level's Recommendations" reminds all the enhanced level recommendations and those that are not applicable in the RTOS CSPN context.

### 7 THREATS COVERAGE

The following table shows the coverage of the threats by the security functions:

| The following there shows the coverage of the threats of the security functions. |            |           |           |  |  |  |  |
|----------------------------------------------------------------------------------|------------|-----------|-----------|--|--|--|--|
| Threat/SF                                                                        | <b>F</b> 1 | <b>F2</b> | <b>F3</b> |  |  |  |  |
| T1. Remote leak                                                                  | X          | X         |           |  |  |  |  |
| T2. Remote attacker intrusion                                                    | X          | X         |           |  |  |  |  |
| T3. Bypassing the authentication or other access restrictions                    | X          | X         |           |  |  |  |  |
| T4. Gaining not granted access                                                   |            |           | X         |  |  |  |  |
| T5. Altering the general product behavior                                        | X          | X         | X         |  |  |  |  |

## 8 NORMATIVE DOCUMENTS AND EVALUATION METHODS

| Reference                                                                                           | Title                                                            |  |  |  |
|----------------------------------------------------------------------------------------------------|------------------------------------------------------------------|--|--|--|
| [NOTE/20]                                                                                           | Règles relatives à la mise en œuvre des évaluations sécuritaires |  |  |  |
| [NOTE/21]                                                                                           | Méthodologie pour l'évaluation d'une gamme de produits           |  |  |  |
| [CSPN-CER-I-02] Critères pour l'évaluation en vue d'une Certification de Sécurité de Premier Niveau |                                                                  |  |  |  |
| [CSPN-NOTE/01] Méthodologie pour l'évaluation en vue d'une Certification de Sécurité de Premier Niv |                                                                  |  |  |  |
| Contenu du RTE                                                                                      |                                                                  |  |  |  |
| [CSPN-NOTE/21]                                                                                      | Méthodologie pour l'évaluation d'une gamme de produits           |  |  |  |
| [LINUX] Configuration recommendations of a GNU/Linux System, ANSSI-BP-028-EN                        |                                                                  |  |  |  |
| [SSH] Technical report (Open)SSH secure use recommendations, AT-NT-007-EN/ANSSI/SDE/NP              |                                                                  |  |  |  |

### 9 ANNEX A – ENHANCED LEVEL'S RECOMMENDATIONS

The following table reminds the Enhanced Level's recommendations from [LINUX].

| Réf | Recommendation                                                  |
|-----|-----------------------------------------------------------------|
| R1  | Minimization of installed services                              |
| R2  | Minimization of configuration                                   |
| R3  | Principle of least privilege                                    |
| R5  | Defense in depth principle                                      |
| R6  | Network services partitioning                                   |
| R7  | Logging of service activity                                     |
| R8  | Regular updates                                                 |
| R9  | Hardware configuration                                          |
| R10 | 32 and 64 bit architecture                                      |
| R12 | Partitioning type                                               |
| R13 | Access Restrictions on the /boot directory                      |
| R14 | Installation of packages reduced to the bare necessities        |
| R15 | Choice of package repositories                                  |
| R16 | Hardened package repositories                                   |
| R17 | Boot loader password                                            |
| R18 | Robustness of the administrator password                        |
| R19 | Accountability of administration operations                     |
| R20 | Installation of secret or trusted elements                      |
| R21 | Hardening and monitoring of services subject to arbitrary flows |
| R22 | Setting up network sysctl                                       |
| R23 | Setting system sysctl                                           |
| R24 | Disabling the loading of kernel modules                         |
| R25 | Yama module sysctl configuration                                |
| R26 | Disabling unused user accounts                                  |
| R27 | Disabling service accounts                                      |
| R28 | Uniqueness and exclusivity of system service accounts           |
| R29 | User session timeout                                            |
| R30 | Applications using PAM                                          |
| R31 | Securing PAM Authentication Network Services                    |
| R32 | Protection of stored passwords                                  |
| R33 | Securing access to remote user databases                        |
| R34 | Separation of System Accounts and Directory Administrator       |
| R35 | umask value                                                     |
| R36 | Rights to access sensitive content files                        |
| R37 | Executable with setuid and setgid bits                          |
| R38 | Executable setuid root                                          |
| R39 | Temporary directories dedicated to each account                 |
| R40 | Sticky bit and write access rights                              |

| Réf   | Recommendation                                                       |
|-------|----------------------------------------------------------------------|
| R41   | Securing access for named sockets and pipes                          |
| R42   | Services and resident daemons in memory                              |
| R43   | Hardening and configuring the syslog service                         |
| R44   | Partitioning the syslog service by chroot                            |
| R46   | Service Activity Logs                                                |
| R47   | Dedicated partition for logs                                         |
| R48   | Configuring the local messaging service                              |
| R49   | Messaging Aliases for Service Account                                |
| R50   | Logging activity by auditd                                           |
| R53   | Restricting access of deployed services                              |
| R54   | Virtualization components hardening                                  |
| R55   | chroot jail and access right for partitioned service                 |
| R56   | Enablement and usage of chroot by a service                          |
| R57   | Group dedicated to the use of sudo                                   |
| R58   | Sudo configuration guidelines                                        |
| R59   | User authentication running sudo                                     |
| R60   | Privileges of target sudo users                                      |
| R61   | Limiting the number of commands requiring the use of the EXEC option |
| R62   | Good use of negation in a sudoers file                               |
| R63   | Explicit arguments in sudo specifications                            |
| R64   | Good use of sudoedit                                                 |
| Note: | Applicable recommendations are covered by:                           |

Note: Applicable recommendations are covered by:

- the RTOS default configuration,
- the application of the administration and user guides.

The following recommendations are not applicable in the context of the RTOS CSPN:

- R9: The RTOS is software only and the referenced technical note concerns x86 architectures only.
- R33: The RTOS does not use external authentication
- R48 and R49: The RTOS does not include messaging service
- R57 to R64: There is no sudo on the RTOS

### 10 ANNEX B - OPENSSH CONFIGURATION

The following table reminds the recommendations from [SSH].

|              | Recommendation                                                                                                    |
|--------------|----------------------------------------------------------------------------------------------------|
|              | Only version 2 of the SSH protocol shall be authorized.                                                                                                    |
|              | SH shall be used instead of historical protocols (TELNET, RSH, RLOGIN) for remote shell access.                                                                                                    |
|              | ELNET, RSH and RLOGIN remote access servers shall be uninstalled from the system.                                                                                                    |
|              | CP or SFTP shall be used instead of historical protocols (RCP, FTP) for file transfers.                                                                                                    |
|              | •                                                                                                    |
| m            | The implementation of SSH tunnels shall only be applied to protocols that do not provide robust security nechanisms and that can benefit from it (for example: X11, VNC).                                                                        |
| to           | This recommendation does not exempt from using additional low level security protocols, such as IPsec (Refer o "IPsec Security Recommendations" available at www.ssi.gouv.fr for additional information).                                        |
|              | The server authenticity shall always be checked prior to access. This is achieved through preliminary machine uthentication by checking the server public key fingerprint, or by verifying the server certificate.                               |
| <b>R7</b> T  | The use of DSA keys is not recommended.                                                                                                    |
| R8 T         | The minimum key size shall be 2048 bits for RSA.                                                                                                    |
| <b>R9</b> T  | The minimum key size shall be 256 bits for ECDSA.                                                                                                    |
| R10 E        | CCDSA keys should be favoured over RSA keys when supported by SSH clients and servers.                                                                                                    |
|              | Leys should be generated in a context where the RNG is reliable, or at least in an environment where enough ntropy has been accumulated.                                                                                                    |
| <b>R12</b> S | ome rules can ensure that the entropy pool is properly filled:                                                                                                    |
|              | keys must be generated on a physical equipment;                                                                                                    |
|              | system must have several independent sources of entropy;                                                                                                    |
|              | key generation shall occur only after a long period of activity (several minutes or even hours)                                                                                                    |
| a            | The private key should only be known by the entity who needs to prove its identity to third party and possibly to a trusted authority. This private key should be properly protected in order to avoid as disclosure to any unauthorized person. |
| <b>R14</b> P | rivate keys shall be password protected using AES128-CBC mode.                                                                                                    |
|              | The encryption algorithm shall either be AES128-CTR, AES192-CTR or AES256-CTR. The integrity mechanism shall rely on HMAC-SHA1, HMAC-SHA256 or HMACSHA512.                                                                                       |
| <b>R16</b> A | a preliminary step in hardening the sshd service is to use proper compilation flags.                                                                                                    |
| R            | Lefer to "Security recommendation for systems using GNU/Linux" as an example.                                                                                                    |
|              | User authentication should be performed with one of the following mechanisms, given by order of preference:                                                                                                    |
|              | ECDSA asymmetric cryptography;                                                                                                    |
|              | RSA asymmetric cryptography;                                                                                                    |
|              | symmetric cryptography (Kerberos tickets from the GSSAPI);                                                                                                    |
|              | authentication modules that expose neither the user password nor its hash (third-party PAM or BSD Auth nodules);                                                                                                    |
|              | password check against a database (such as passwd/shadow) or a directory.                                                                                                    |
|              | Users rights shall follow the least privilege principle. Restrictions can be applied on several parameters:                                                                                                    |
|              | vailable commands, source IP, redirection of forwarding permissions,                                                                                                    |
|              | When SSH bouncing is necessary through a relay host, Agent Forwarding (-A option of sh) should be used.                                                                                                    |
|              |                                                                                                    |
| <b>R20</b> T | The relay host server shall be a trusted host.                                                                                                    |

| Ref. | Recommendation                                                                                                    |
|------|----------------------------------------------------------------------------------------------------|
| R22  | Access to a service shall be restricted to users having a legitimate need. This restriction shall apply on a white-list basis: only explicitly allowed users shall connect to a host via SSH and possibly from specified source IP addresses.                                                                                                    |
| R23  | Access to a service shall be restricted to users having a legitimate need. This restriction shall apply on a white-list basis: only explicitly allowed users shall connect to a host via SSH and possibly from specified source IP addresses.                                                                                                    |
| R24  | Users shall only execute strictly necessary commands. This restriction can be achieved in the following ways:  - using the ForceCommand directive on a per user basis in the sshd_config file;  - specifying some options in the authorized_keys file (See 4.3.1);  - using secure binaries such as sudo or su                                                                       |
| R25  | The SSH server shall only listen on the administration network.                                                                                                    |
| R26  | When the SSH server is exposed to an uncontrolled network, one should change its listening port (22). Preference should be given to privileged ports (below 1024) to prevent spoofing attempts by unprivileged services on the remote machine.  On a controlled network, the SSH server shall only listen on a management network interface, separated from the operational network. |
| R27  | Except for duly justified needs, any flow forwarding feature shall be turned off: • in the SSH server configuration; • in the local firewall by blocking connections.                                                                                                    |
| R28  | X11 forwarding shall be disabled on the server.                                                                                                    |
| R29  | It is recommended to create distinct CAs when their roles differ. There will be, for example:  • one CA for the "hosts" CA role;  • one CA for the "users" CA role.  Each CA private key shall be protected by a unique and robust password.                                                                                                    |
| R30  | If a key cannot be considered safe anymore, it shall be quickly revoked at the SSH level.                                                                                                    |
| R31  | SSH host key fingerprints obtained through DNS records should not be trusted without complimentary verifications.                                                                                                    |

Note: The RTOS default configuration covers some of those recommendations. The other ones are covered by the application of the administration guide.

### 10.1 Common parameters for ssh\_config and ssd\_config

The /etc/ssh\_config and /etc/sshd\_config files should include the following lines:

Protocol 2

Ciphers chacha20-poly1305@openssh.com, aes128-ctr, aes192-ctr, aes256-ctr, aes128-gcm@openssh.com, aes256-gcm@openssh.com

MACs umac-64-etm@openssh.com, umac-128-etm@openssh.com, hmac-sha2-256-etm@openssh.com, hmac-sha2-512-etm@openssh.com

StrictHostKeyChecking ask

### 10.2Specific parameters for sshd\_config

The /etc/sshd\_config file should include the following lines for all remote hosts:

PermitRootLogin no

PubkeyAuthentication yes

IgnoreRhosts yes

StrictModes yes

SyslogFacility AUTH

LogLevel VERBOSE

PermitEmptyPasswords no

X11Forwarding no

PrintLastLog yes

HostbasedAuthentication no

UsePAM yes

MaxAuthTries 3

PermitUserEnvironment no

ClientAliveInterval 300

ClientAliveCountMax 0

PasswordAuthentication no

AllowTcpForwarding no

MaxStartups 10:30:100

LoginGraceTime 120

AllowAgentForwarding no

VerifyHostKeyDNS ask

ForwardAgent no

ForwardX11 no

IgnoreUserKnownHosts yes

For remote hosts allowed to transfert files with sftp, the following line can be added:

Subsystem sftp internal-sftp -l INFO